# Final Exam Review

CS 2308 Spring 2015

Jill Seaman

## Exam Format

1

3

- 200 points total (10 or 11 pages):
	- ✴ Writing programs/functions/classes/code
	- ✴ Multiple choice
	- ✴ Tracing code
	- ✴ Demonstrating search/sort algorithms
	- ✴ Finding errors in code
	- ✴ Short answer

### Final Exam

- ! 251 (10am section): Friday 5/8 11am-1:30pm
- ! 252 (11am section): Monday 5/11 8am-10:30am
- ! Closed book, closed notes, clean desk
- ! Comprehensive (covers entire course)
- 30% of your final grade
- ! I recommend using a pencil (and eraser)
- I will bring scratch paper.
- No calculators, no headphones/earphones<sup>2</sup>

#### Example Problems

See the lecture notes titled:

Final Exam Exercises

on the website

#### Chapters 1-7 Review

- Know how to program with arrays and functions
- ! Passing parameters by reference (and value)
- ! Passing arrays to functions
- ! Overloaded functions
- Default arguments
- Be able to process arrays
	- Be able to find the minimum/maximum value!

5

7

- See review exercises
- . Be able to find errors in code

### Ch.8: Searching and Sorting Arrays

- Searching
	- Linear Search
	- Binary Search
- Sorting
	- Bubble Sort
	- Selection Sort
- ! See review exercises:
	- Describe algorithms in English
	- Sample exercises to demonstrate algorithms

#### Analysis of Algorithms: efficiency

- Efficiency
	- Growth rate functions, which are faster/slower
	- Use big-O notation
	- Efficiency of
		- ‣ searching/sorting
		- ‣ array access and traversal
		- ‣ linked list operations
	- See the Final Exam Review Exercises for good coverage on this

### Ch 9: Pointers

- ! Pointer variables: how to define + initialize
- Address of (&) and Dereferencing (\*) operators
- ! Pointers and arrays
	- ✴ an array variable is the address of its first element
	- $*$  array[index] =  $*(array + index)$
- Dynamic memory allocation
	- ✴ new + delete operators
	- ✴ allocate new arrays (Programming Assignment 3)

8

- Pointers as parameters (call by reference, arrays)
- Using pointers with linked lists

### Ch. 10: Strings and Things

- ! Char functions: isalpha, isdigit, islower, tolower, ...
- C-strings:
	- representation:
		- ✦ char array
		- ✦ terminated by null character ('\0')
	- library functions: strlen, strcpy, strcmp
- Predefined string class:
	- initializing string objects.
	- operations:  $=$ ,  $\lt\lt$ ,  $\gt$ , relational ops, [n]
	- member functions: length, size, append, at
- $\bullet$  Be able to write functions that process string data.  $\|\cdot\|$  is a set of the string of the string string is a set of the string string is a set of the string string is a set of the string string is a set of the strin

## Ch 11: Structures

- Structures:
	- Definition (new data type) and variables
	- How to access members (dot operator)
	- Operations (which are valid)
	- Arrays of structures
	- Pointers to structures (-> operator):  $s\rightarrow x$  (\*s).x \*(s.x)
	- Dynamic memory allocation
	- Use of structures in linked lists (Nodes)

## Ch.13+14: Classes

- ! Procedural programming vs object oriented programming
- ! Encapsulation, Data hiding, Interface
- ! Fundamentals of classes and objects:
	- Members: variables and functions
	- private vs public, access rules
	- declaration and implementation of classes

11

- ‣ defining member functions
- ‣ overloaded operators
- constructors and destructors
- copy constructor (default) 12

Ch.13+14: Classes

- ! Fundamentals of classes and objects (cont.):
	- inline member function definitions
	- instance variables vs static variables
	- defining instances of a class (objects)
	- arrays of objects, initialization
- Pointers to objects
	- how to declare, assign
	- using ->
	- dynamic allocation of objects
	- when destructor function is called
	- the "this"pointer

### C++ Programming on Linux

- **.** Basic shell commands, know how to use
- ! edit, compile, run (nano, g++, a.out)
- ! Compiling multiple files:
	- How to split up code, what goes where
	- g++ a.cpp b.cpp
	- separate compilation
	- $\bullet$  q++ -c a.cpp
	- $\odot$  g++ -c b.cpp
	- ๏ g++ a.o b.o
	- makefile: understand the ones used for the assignments, know how to use them  $13$   $\|\|\|\|_2$  Arrays vs Linked Lists

### Ch. 17: Linked Lists

- ! How to define a linked list (node declaration and head pointer definition).
- Adding a node (insert at front or append)
- ! Insert or delete node from the middle of a list
	- how to advance 2 pointers together
	- be able to set pointers in general case
- ! How to traverse a linked list to
	- display it, calculate some value
	- find minimum/maximum
	- find last node
- **. Arrays vs Linked Lists**

#### Ch. 18: Stacks and Queues

13

- ! Know what ADT, LIFO and FIFO mean
- ! Know the 4 basic operations of each data type:

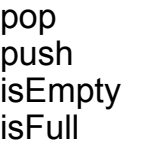

enqueue dequeue isEmpty isFull

- Understand how to use a stack to perform algorithm done in PA7 (matching brackets)
- 15 . Be able to show contents of stack or queue after a series of operations (see Final Exam Review Exercises)

#### Office Hours after last class day

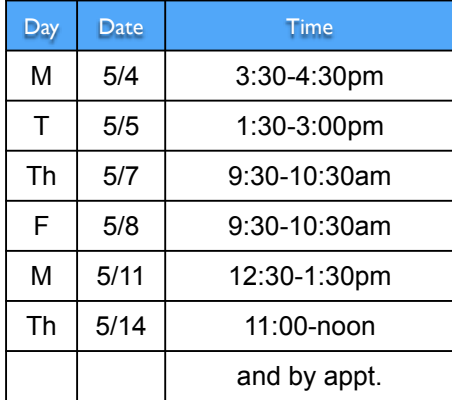

### How to Study

- ! Start with the topics from this set of slides (Final Exam Review).
- . Use the regular semester lectures to make sure you understand the topics.
- ! Use the textbook to make sure you understand the lectures about the topics.
- ! **Do** the review exercises on the Final Exam Exercises slides. Practice!!
- 17 ! Go over the exams and assignment solutions (take the exams again, quiz yourself).
- Discuss with others!